## Guide til henvendelser

## Hvis du oplever udfordringer i dit lejemål, skal de indsendes via Mit Go'Bolig

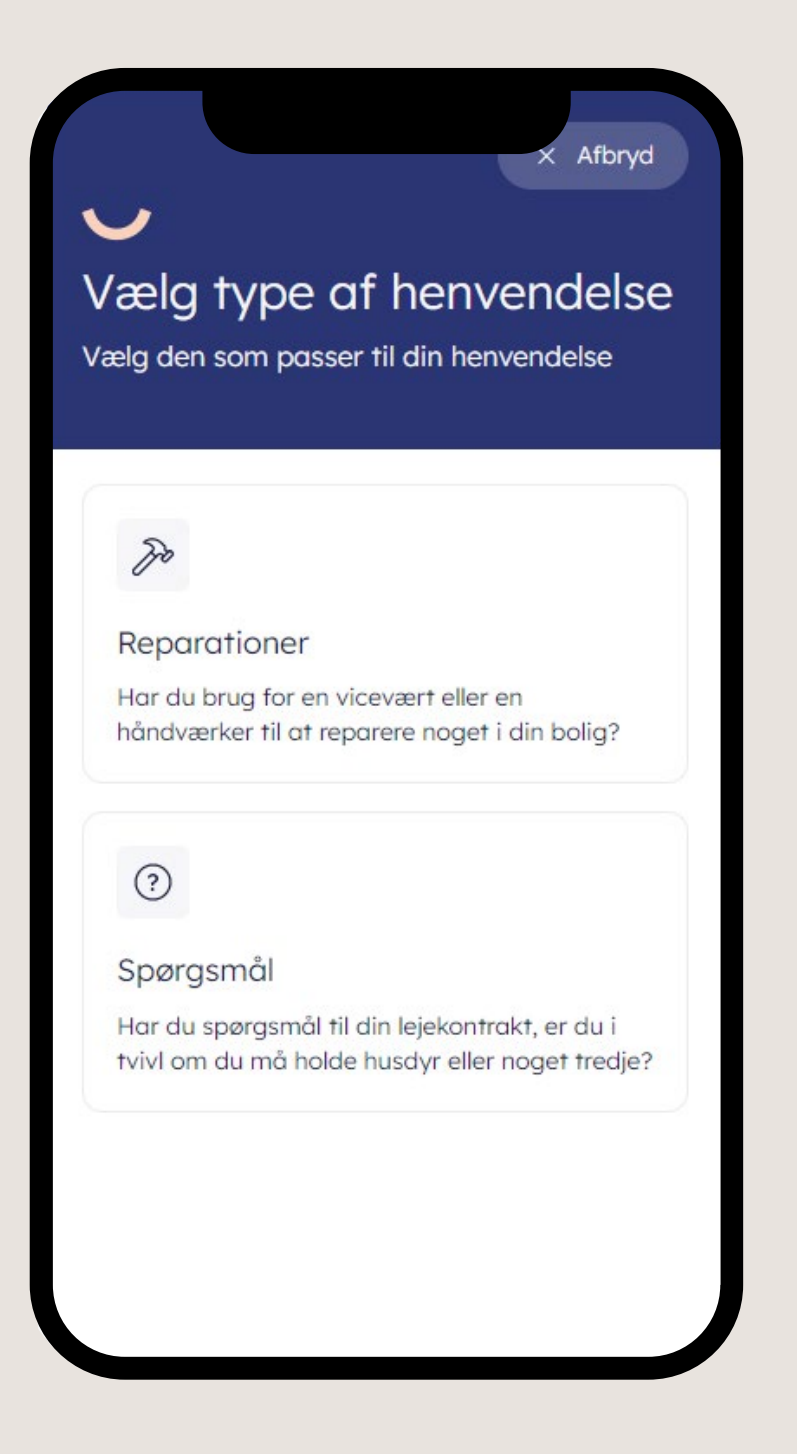

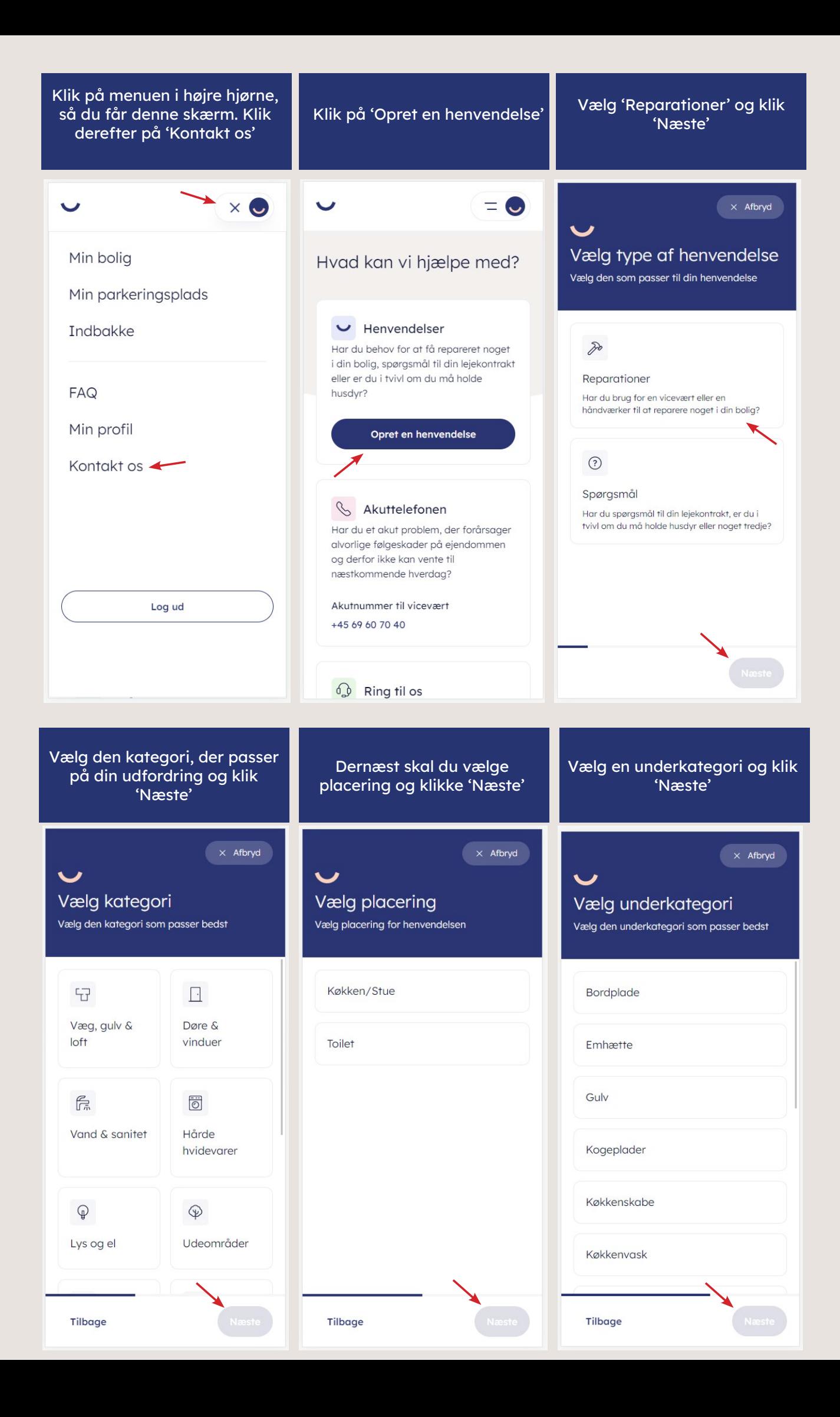

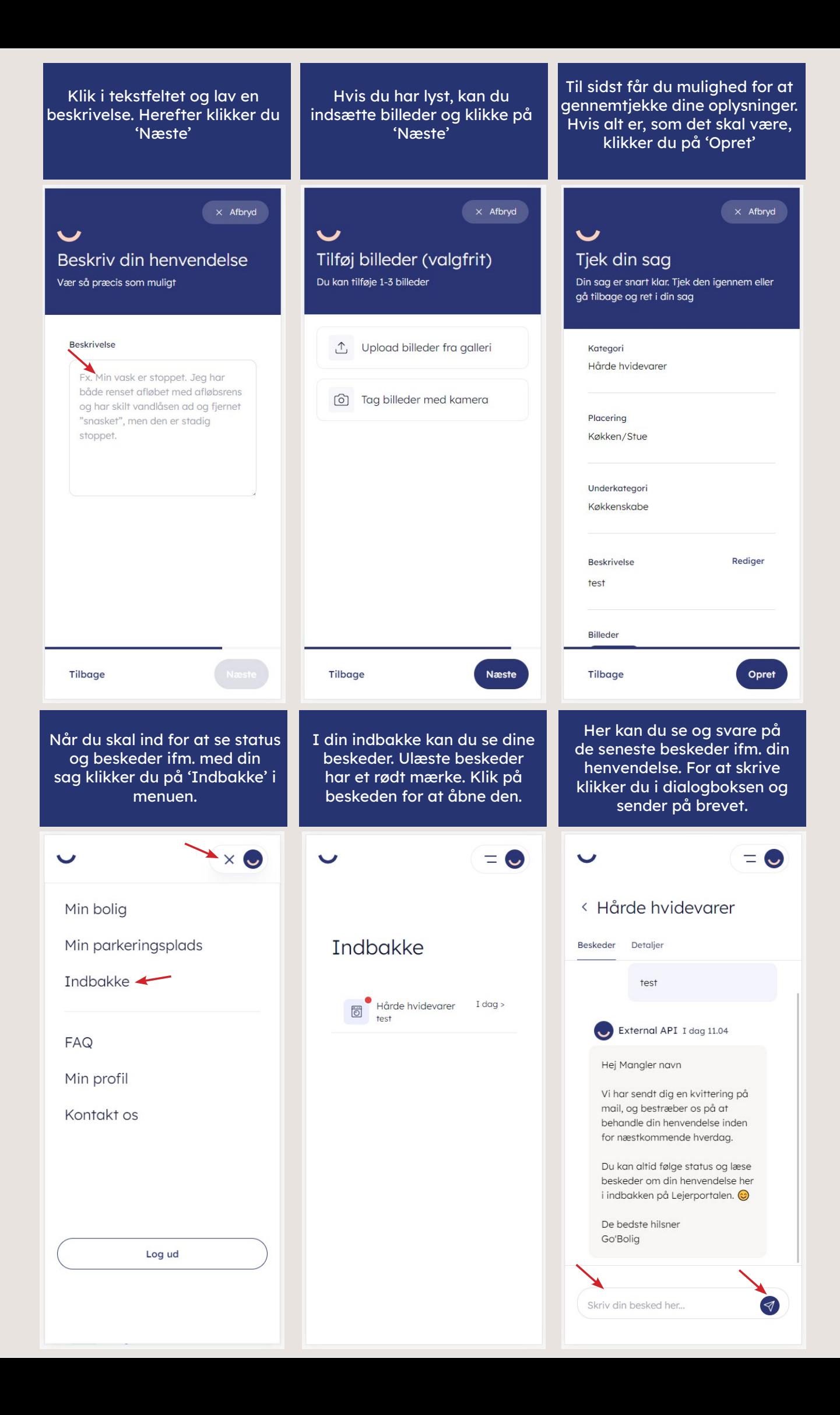